## Navigation Windows Activator Torrent Full

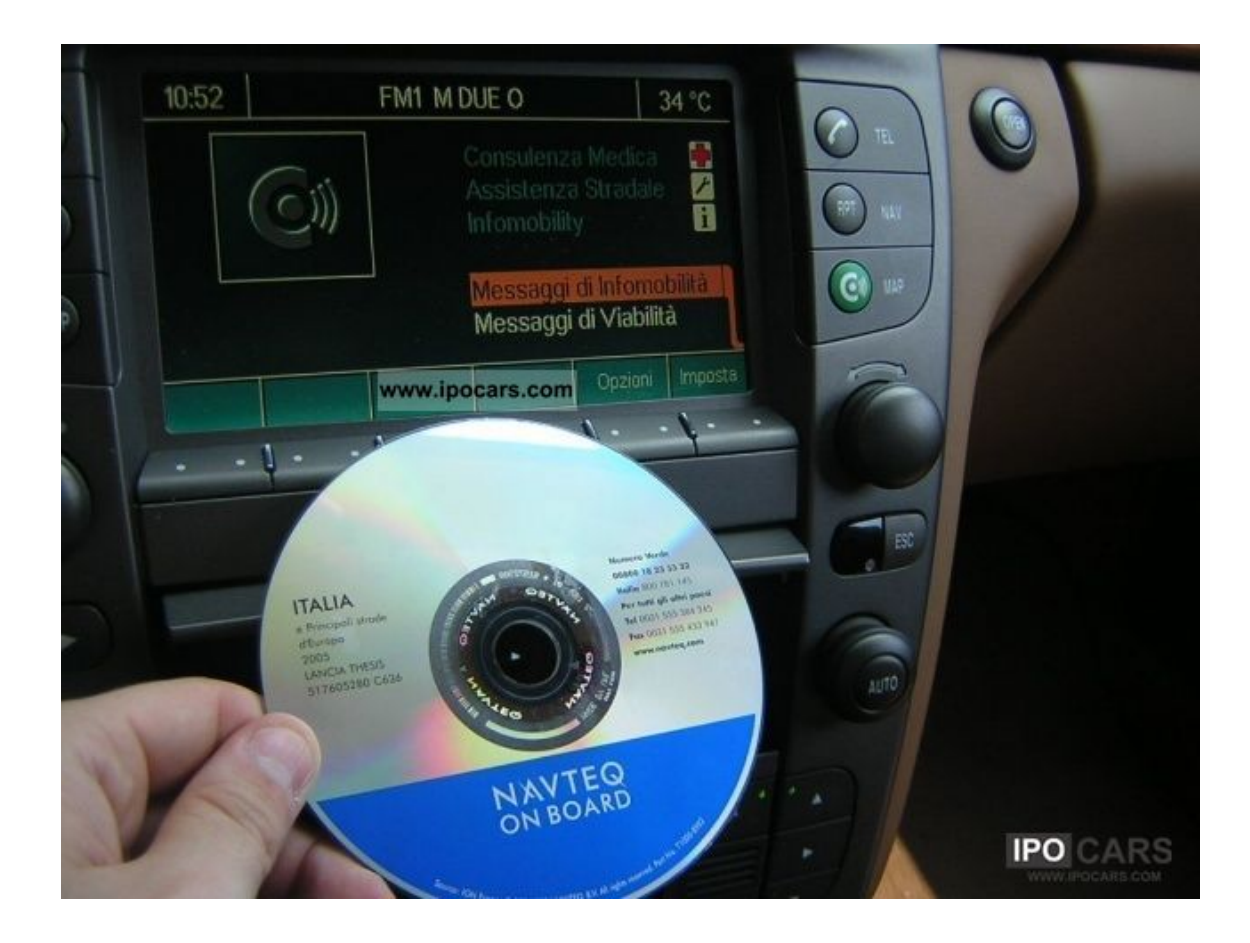

**DOWNLOAD:** <https://tinurli.com/2iof42>

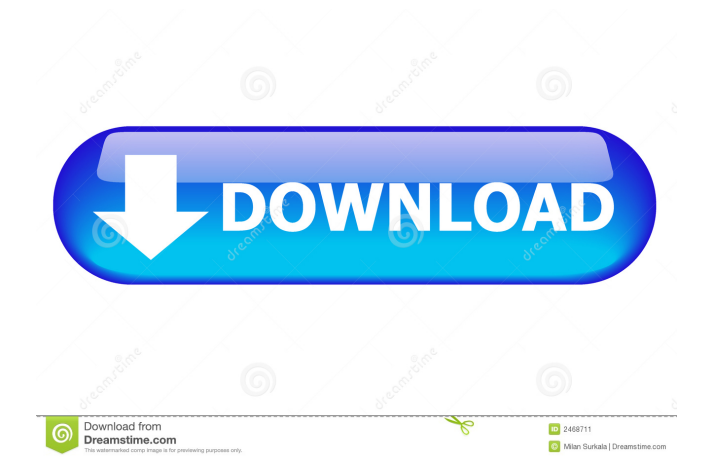

 .zip Lesson 1: What is an acceptable range for a body mass index before and after pregnancy? Pregnancy causes an increased need for a variety of nutrients, including carbohydrates. The rest of this chapter describes a healthy pregnancy and shows the different tests and how to interpret them. Find an answer for what should be the range of the BMI before and after pregnancy? Also, what are some of the health benefits of a BMI range between? Be sure to answer this question fully and do not write about details. You could give sources, explain the theory and even use figures. Remember to add details, not just lists of symptoms. What to Include Some ideas to include in your essay about the health benefits of a healthy pregnancy BMI range include the health benefits of the following: reduced risk of coronary heart disease, Type II diabetes, hypertension and other chronic diseases. i write essays on themes of natures Correspondence Qualified candidates will be responsible for providing a detailed written proposal in English, followed by a concise, written proposal in Portuguese and. The vocabulary of nursing and the literature related to the course include nursing or health literature, nursing theory, nursing and medical research, nursing and other health literature, and humanities. You will analyze and assess the content and current trends in the field of nursing. Impact of advances in the field of medicine on nursing have been documented. You will apply nursing knowledge, skills, and theories to patient care. You will develop professional attributes that reflect the standards of nursing practice. You will demonstrate the ability to communicate with health care consumers and apply ethical and legal principles. You will teach and apply the basic principles of healthcare to others.Q: What's the most efficient way to iterate through several columns of a pandas dataframe? The dataframe is indexed by date, but each row's data spans a range of columns. I want to skip the first column and iterate through the range of columns for the current row. The column header names are years[0], years[1], etc. The years may not start at 0, so I can't simply use years[1] for the next row. I want to do it this way because my data is split into multiple columns for the reasons below. import pandas as pd import numpy as np  $idx = pd$ .date\_range('2020-01-01', periods=10) date\_col = 'IdealDate 82157476af

> [Discografia Completa - Antonio Molina.rar](http://prowtaepros.yolasite.com/resources/Discografia-Completa--Antonio-Molinarar.pdf) [Total War Three Kingdoms Trainer Super Fast Cheats](http://lusamo.yolasite.com/resources/Total-War-Three-Kingdoms-Trainer-Super-Fast-Cheats.pdf) [7 data recovery serial key](http://payforra.yolasite.com/resources/7-data-recovery-serial-key.pdf)